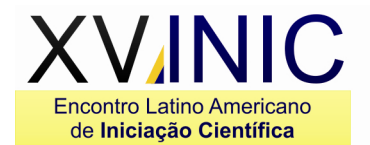

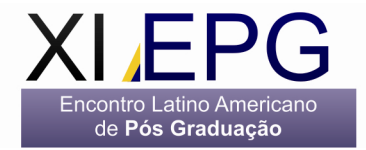

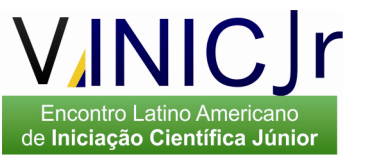

# **A TV DIGITAL COMO INSTRUMENTO DE ENSINO DE MATEMÁTICA**

# **Adriano Aparecido de Oliveira, Juliano Schimiguel**

Universidade Cruzeiro do Sul/CETEC, Av. Ussiel Cirilo, 225 – São Paulo

**Resumo –** A TV é um importante instrumento para o ensino e aprendizado. Com o advento da TV Digital, além do claro aumento da qualidade do áudio e vídeo, tornou possível a prestação de novos serviços e a criação de outras aplicações. O estudo desenvolvido neste trabalho consiste na investigação da interatividade proporcionada por essa nova tecnologia no ensino de Matemática, bem como as ferramentas necessárias para criar um programa de TV interativo voltado para o ensino dessa disciplina que amedronta tanta gente, tornando seu ensino e a aprendizagem muito mais eficaz, intuitiva, aliando o audiovisual ao poder de processamento que esse novo modo de apresentar programas televisivos oferece.

#### **Palavras-chave:** TV Digital, Matemática, Ensino, Aprendizado, Ginga **Área do Conhecimento: Ciências Exatas/Ciências da Computação**

### **Introdução**

A TV é uma excelente ferramenta que pode ser utilizada como um o ensino e aprendizagem, pois torna tal atividade mais agradável e simples e proveitoso.

Com o surgimento da TV Digital, como veremos mais adiante, tornou-se possível disponibilizar à sociedade uma programação com melhor qualidade audiovisual e uma interatividade jamais vista, tornando possível consultar a grade de programação de um dado canal, acesso a servicos etc.

A motivação para iniciar o desenvolvimento deste trabalho surgiu da observação do crescimento dessa nova tecnologia bem como sua aplicação nos mais diversos campos, sobretudo em seu uso como ferramenta de ensino e aprendizagem de Matemática.

No desenvolvimento do trabalho serão apresentados conceitos básicos da TV Digital, formas de se desenvolver um programa interativo e como aplicar tais conhecimentos no ensino de Matemática.

#### **Breve Histórico da TV Analógica e Digital**

Desde a implantação do primeiro canal de TV, a BBC (British Broadcasting Corporation) de Londres, fundada em 1936, a televisão já passou por várias mudanças, em um constante processo de evolução e adaptação às novas necessidades sociais. Um grande acontecimento da televisão ocorreu na década de 50, onde já era possível assistir imagens coloridas. No final da década de 80 iniciaram os testes com diferentes tipos de modulações do sinal audiovisual digital para transmissão terrestre e por satélite. (BBC, 2008)

Basicamente, difere a TV Digital da Analógica na resolução [da imagem], na qualidade do som, pelo fim do chuvisco e dos chiados. Esses efeitos acontecem quando há interferência e ruídos no sinal original.

### **Diferenças entre a TV Analógica e a Digital**

A TV Digital é uma evolução tecnológica da TV Analógica, trazendo mais qualidade de vídeo e áudio, aumento da oferta de programação e possibilidades de novos serviços e aplicações (BRACKMANN, 2008) e, além disso, apresenta servicos como iTV - TV interativa (correio eletrônico, jogos e e-mail) e utilidades públicas (governo eletrônico, saúde, serviços bancários e educacionais) fazendo parte das inovações da TV Digital, possibilitando maior interatividade, mobilidade e portabilidade, que são características do padrão adotado pelo Brasil. (PINTO ET AL., 2007)

Basicamente, difere a TV Digital da Analógica na resolução [da imagem], na qualidade do som, pelo fim do chuvisco e dos chiados. Esses efeitos acontecem quando há interferência e ruídos no sinal original.

Segundo Aarreniemi-Jokipelto (2006), a diferença-chave entre a TV analógica e a TVD é o nível de interatividade que a transmissão digital permite.

# **O Sistema Brasileiro de TV Digital Terrestre**

O processo de avaliação técnica e econômica com a finalidade de se decidir qual padrão de transmissão digital começou em 1999, com o estabelecimento de um termo de cooperação entre a Anatel(Agência Nacional de Telecomunicações) com o CPqD (Centro de Pesquisas e Desenvolvimento em Telecomunicações).

O Comitê do SBTVD, responsável pelos estudos que definiriam o padrão a ser adotado no

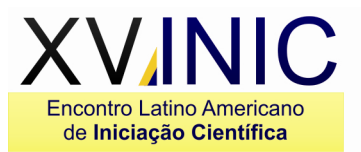

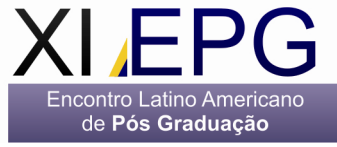

Brasil foi fundado em 27 de novembro de 2003 e, após estudos feitos com universidades e emissoras de televisão, o sistema foi apresentado pelo Ministério das Comunicações em 13 de novembro de 2005.

O sistema escolhido foi o adotado no Japão, nas áreas metropolitanas, denominado Integrated Services Digital Broadcasting Terrestrial (ISDB-T ou, tecnicamente, ISDB-TB), sendo a escolha anunciada pelo governo brasileiro em junho de 2006 para o desenvolvimento do Sistema Brasileiro de TV Digital Terrestre (SBTVD), com algumas atualizações que permitem transmissão e muito alta qualidade e tendo as transmissões iniciado em 02 de Dezembro de 2007.

### **TV Digital – Conceitos Básicos**

No Sistema Brasileiro de Televisão Digital, a interface responsável pela implementação de tal interatividade e novos serviços interativos, chamada de middleware, é o GINGA, que foi formado pela união do middleware FlexTV, desenvolvido pela UFPB, e o middleware Maestro criado pela PUC-Rio (PINTO et al., 2007).

Middleware é uma interface entre as aplicações e o sistema operacional. Também conhecido como API (Application Programming Interface), tem o objetivo de oferecer um padrão para as aplicações, sem se importar com as diferenças da camada do sistema operacional e do hardware que oferecem suporte aos serviços de decodificação, modulação e transporte. (SILVA, 2004)

#### **Aplicações da TV Digital no Ensino de Matemática**

Dentre tantas aplicações para essa tecnologia inovadora, há uma de suma importância: a do ensino e aprendizagem, i.e, utilizar a TV Digital e seus recursos para implementar um Ambiente Virtual de Aprendizagem (AVA).

De fato, a utilização da televisão no âmbito educacional vem ganhando cada vez mais espaço com o avanço do SBTVD no país. Neste sentido, tanto o mercado quanto a academia têm investido seus esforços em busca de desenvolver aplicações a serem utilizadas no contexto educativo. (LISBOA ET AL., 2010)

Com essa nova funcionalidade, torna-se mais agradável a experiência de ensinar e, claro, de aprender, visto que o conteúdo de um programa educacional fica mais dinâmico, dando o poder ao aluno para ver um tópico diversas vezes, fazer testes e até entrar em contato com professores ou colegas num ambiente de bate-papo integrado ao assunto que estivesse sendo tratado no programa.

VINIC

de Iniciação Científica Júnior

## **Metodologia**

No desenvolvimento do projeto, são usados algumas ferramentas e tecnologias, entre outras:

**Eclipse** – uma ferramenta para desenvolvimento do sistema, que integra num único ambiente editor de código Java, devidamente preparado para a criação de sistemas para TV Digital, com compilador. (fig. 1)

**Composer** – ferramenta também destinada ao desenvolvimento de sistema em Ginga-NCL, linguagem declarativa utilizada na criação de programas interativos para TV Digital. (fig. 2)

**VMWare**: máquina virtual, necessária para a visualização das aplicações para TV Digital.

**GINGA-NCL VIRTUAL STB** - Máquina virtual Linux para VMWare, contendo Ginga-NCL C++ v. 0.11.2 rev.23, ferramenta para emulação do ambiente de TV Digital em Computador Pessoal (fig. 3), disponível para download no site: http://www.ncl.org.br/ferramentas/fedora-fc7-gingai386.zip:

**Secure Shell(SSH)**: ferramenta que será utilizada para instalar e executar os aplicativos para TV Digital em ambiente emulado(fig. 4).

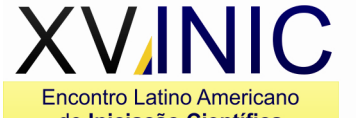

de Iniciação Científica

Encontro Latino Americano

de Pós Graduação

Encontro Latino Americano<br>de Iniciação Científica Júnior

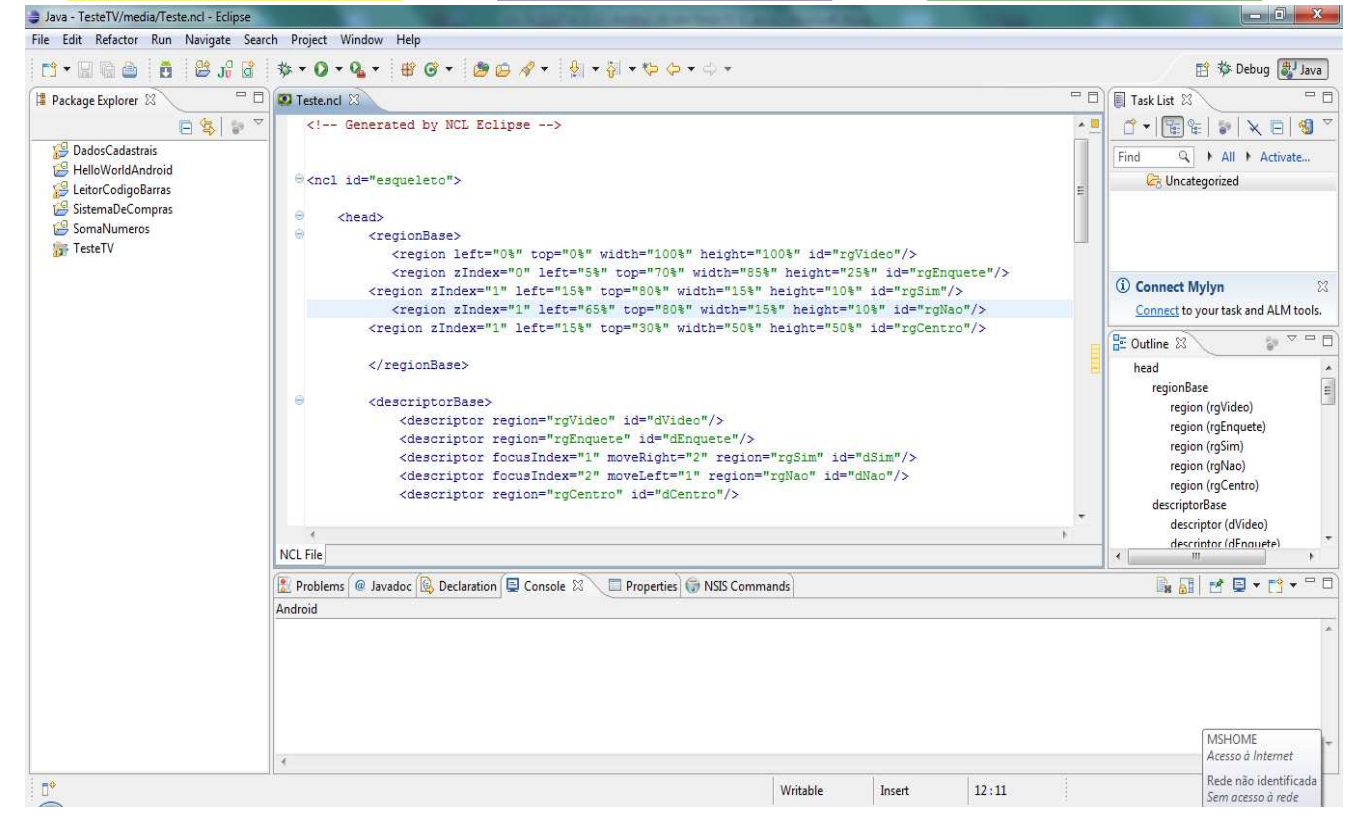

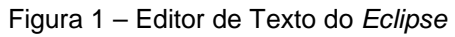

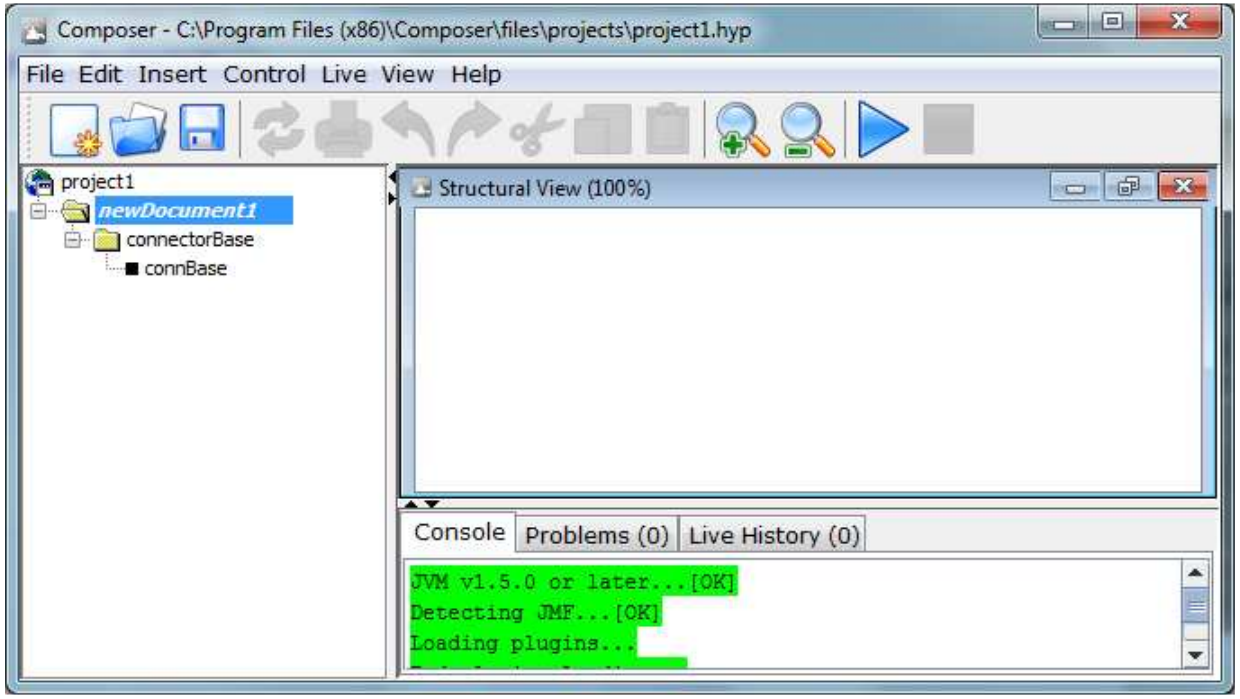

Figura 2 – Editor de Texto do Composer

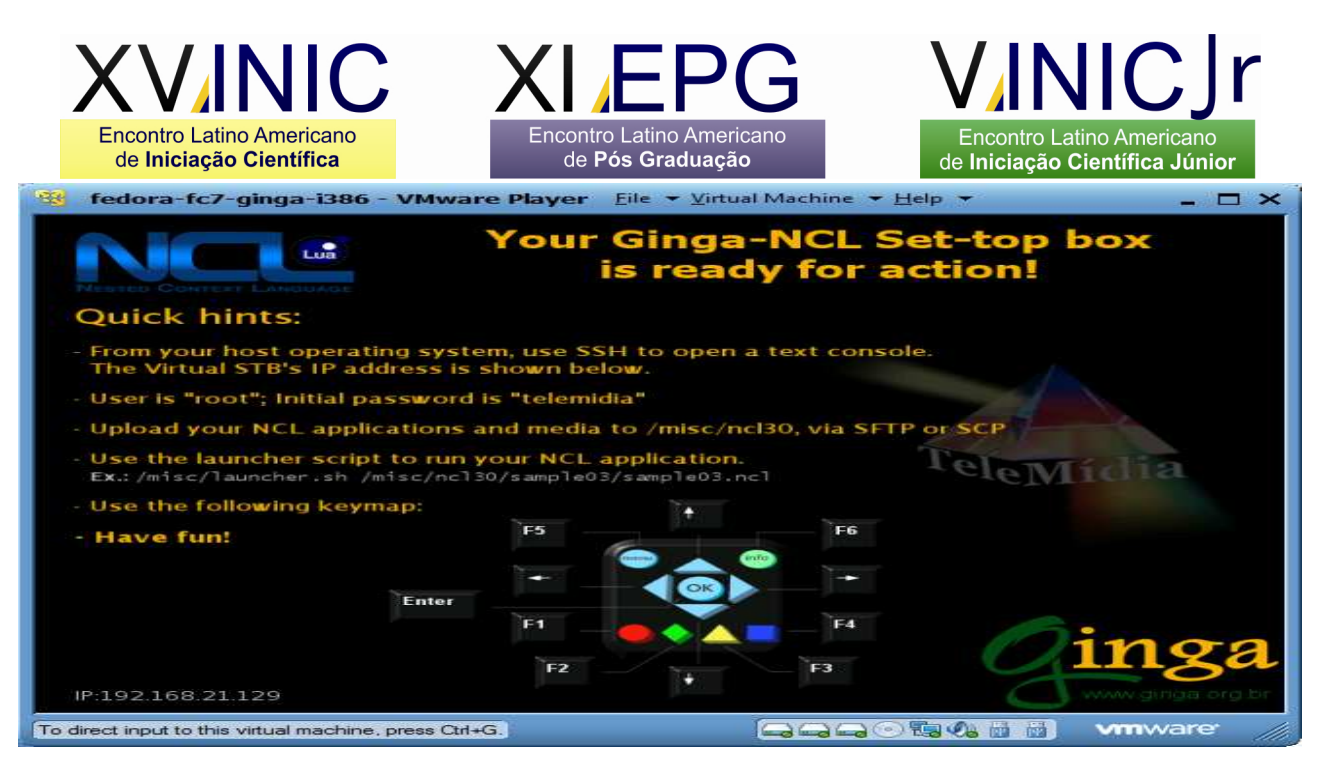

Figura 3 – Máquina Virtual GINGA-NCL VIRTUAL STB, rodando sob o aplicativo VMWare

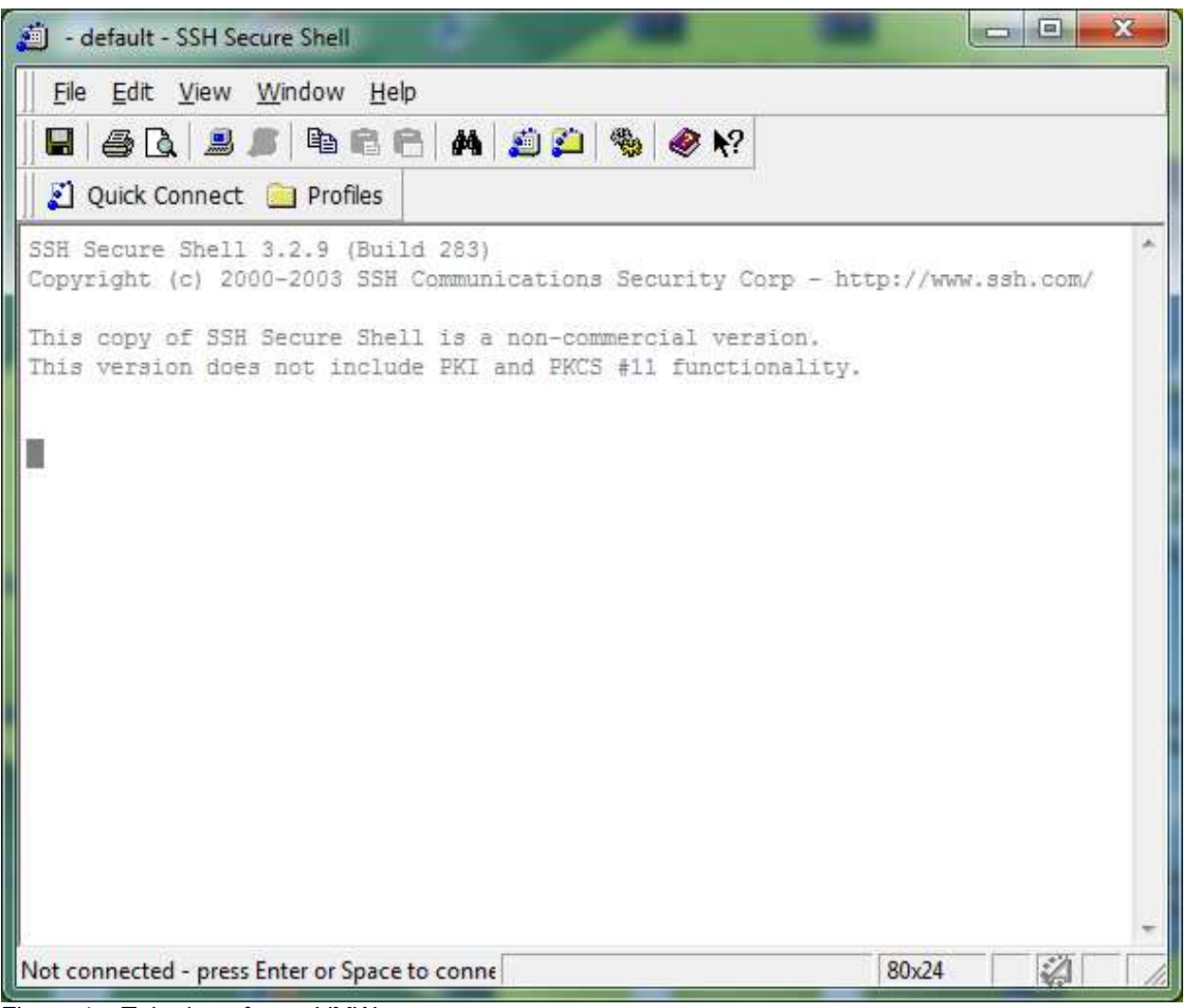

Figura 4 – Tela do software VMWare

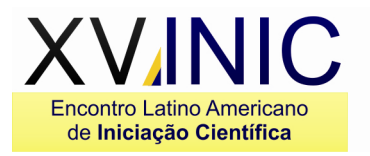

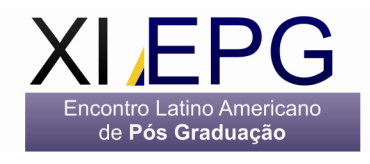

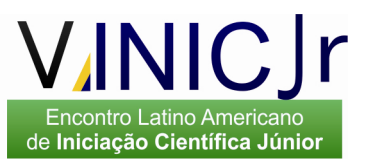

### **Resultados**

O presente trabalho está em desenvolvimento e como resultado preliminar pode-se apontar o início do desenvolvimento de uma ferramenta que facilite, quando implementada, o ensino de matemática.

### **Conclusão**

Esse trabalho tem por objetivo estudar a possibilidade de usar os recursos disponibilizados pela TV Digital, em especial a interatividade, para o ensino de Matemática, muitas vezes tida como assustadora, difícil, desestimulante, o que não é verdade.

Durante a elaboração do presente texto, foram apresentados alguns conceitos elementares por detrás do desenvolvimento de programas para TV Digital, bem como os aplicativos utilizados para criar tais programas, com vistas na criação de programas voltados para o ensino/aprendizado de Matemática.

### **Referências**

- AARRENIEMI-JOKIPELTO, P. (2006). Modeling and Content Production of Distance Learning Concept for Interactive Digital Television. PhD thesis. Department of Computer Science and Engineering, Helsinki University of Technology, Finland.

- BBC. British Broadcasting Corporation. Disponível em: http://www.bbc.co.uk/info, último acesso em: Nov/2008.

- BRACKMANN, C. P., "Sistema Brasileiro de TV Digital", UNIVERSIDADE CATÓLICA DE PELOTAS, 2008.

- DTV. Site oficial da TV Digital Brasileira, disponível em: http://www.dtv.org.br/index.php/entenda-a-tvdigital/historia-do-sbtvd/

- LISBOA, R. P.; FURTADO, E. S.; MENDES, M. S.; SANTOS, Í. M. C.; NETO, H. B.; GUSSI, A. F., "Requisitos para Elaboração e Integração de Conteúdos com Recursos da TV Digital Brasileira aplicados em Experiências de Aprendizado", 2010.

- PINTO, L. D. O.; QUEIROZ-NETO, J. P.; SILVA, K. C. N., "Tecnologias Para O Desenvolvimento De Aplicações Educacionais Para Tv Digital", II CONNEPI(II Congresso de Pesquisa e Inovação da Rede Norte Nordeste de Educação Tecnológica - João Pessoa – PB, 2007)

- SILVA, J. Q. "TV Digital Interativa". São Leopoldo: UVRS, 2004. Monografia, Curso de Especialização em Redes de Computadores, Centro de Ciências Exatas e Tecnológicas, Universidade do Vale do Rio dos Sinos.